## **Programmeren volgens het lagenmodel**  in C# met Visual Studio - theorie

HA-2269-04

Nascholingen Katholiek Onderwijs Vlaanderen Bert Cauwenberg en Lieven Pauwels Werkgroep Handel 2018

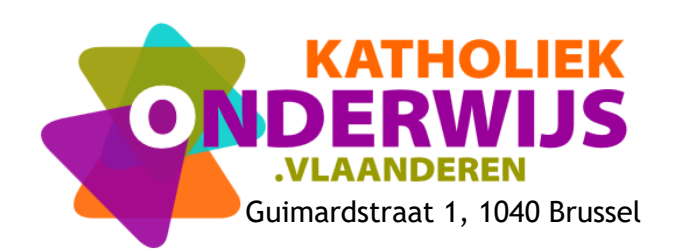

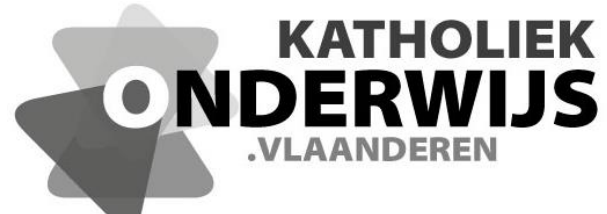

Guimardstraat 1, 1040 Brussel

## **Programmeren volgens het lagenmodel**  In C# met Visual Studio - theorie

HA-2269-04

**Nascholingen Katholiek Onderwijs Vlaanderen Bert Cauwenberg en Lieven Pauwels Werkgroep Handel 2018**

**[http://handel.vvkso.net](http://handel.vvkso.net/) D/2016/13.758/042**

**Alle rechten voorbehouden. Behoudens de uitdrukkelijk bij wet bepaalde uitzonderingen mag niets uit deze uitgave worden verveelvoudigd, opgeslagen in een geautomatiseerd gegevensbestand of openbaar gemaakt, op welke wijze ook, zonder de uitdrukkelijke voorafgaande en schriftelijke toestemming.**

 $\omega_{\rm{max}}$ 

## **Inhoud**

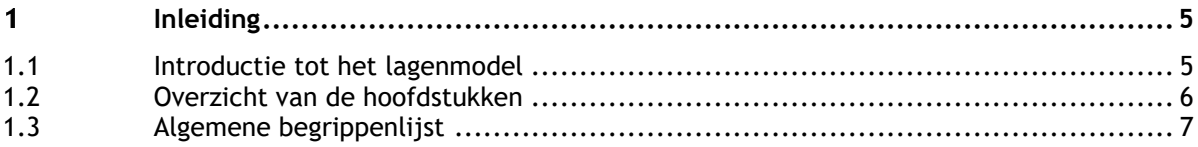

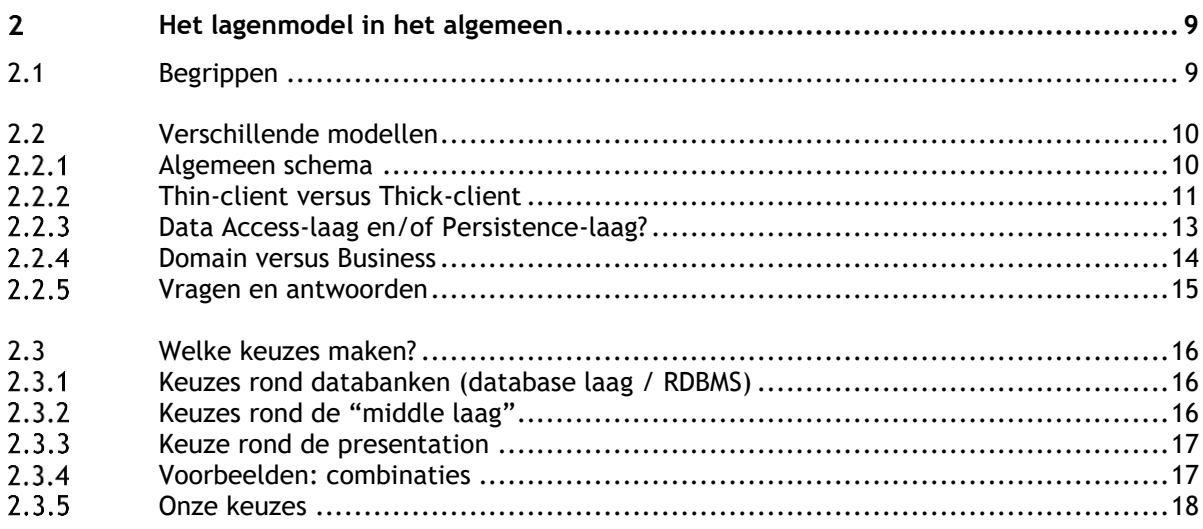

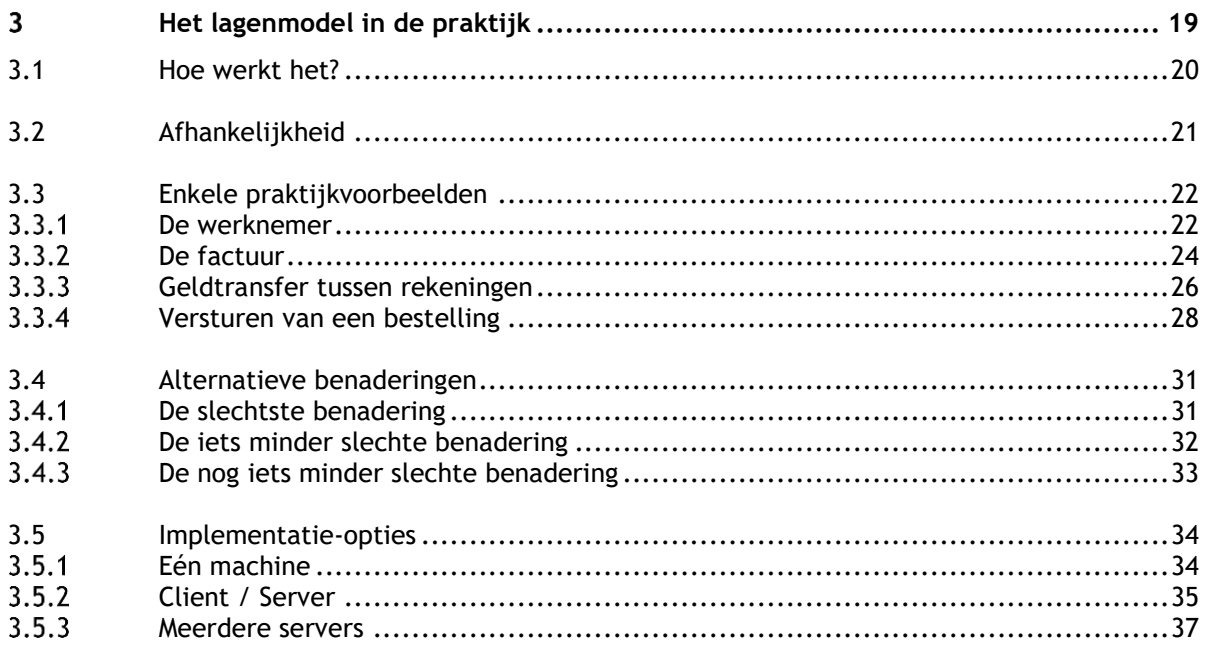

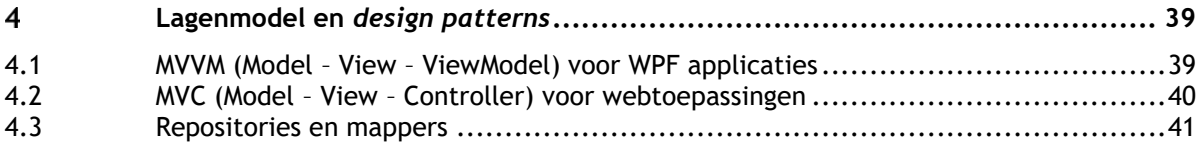

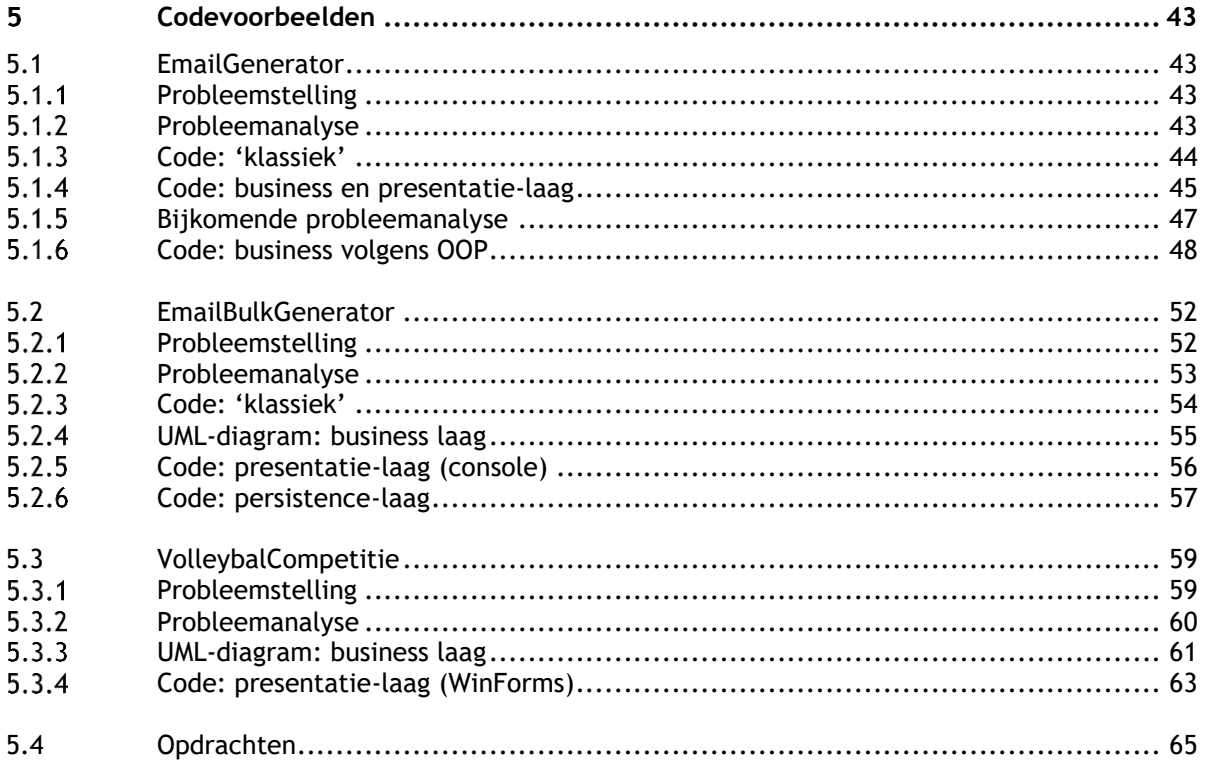